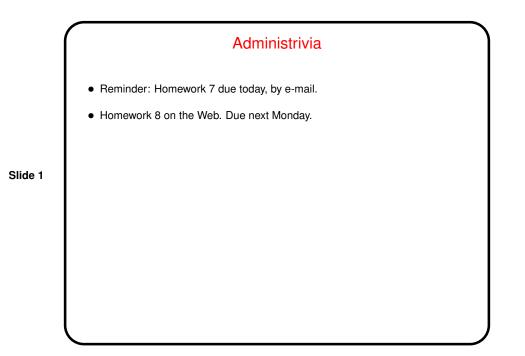

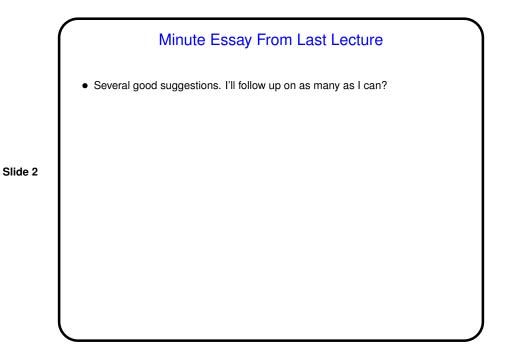

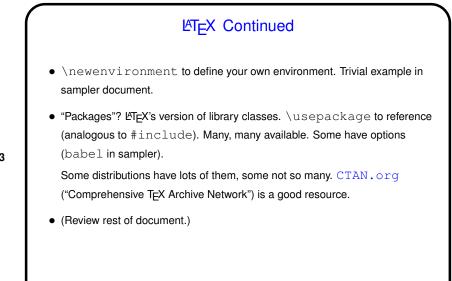

LATEX and make
As noted previously, processing of many LATEX documents requires multiple passes. latexmk automates that. (And one might write a simple makefile using it, with a make clean to clean up.)
However, latexmk seems not able to recognize some kinds of dependencies, such as those involved in bibliographies. So for my "sampler" document I wrote a more complicated makefile.

Slide 3

Slide 4

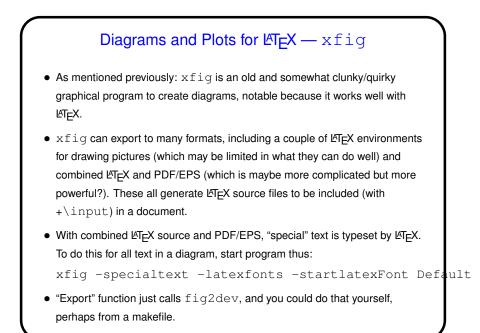

xfig, Continued • A word of warning: Many xfig operations require "middle mouse button". Can be simulated with left and right together, if enabled. May need to set up .xinputrc file to make this happen. • (Example.)

Slide 5

Slide 6

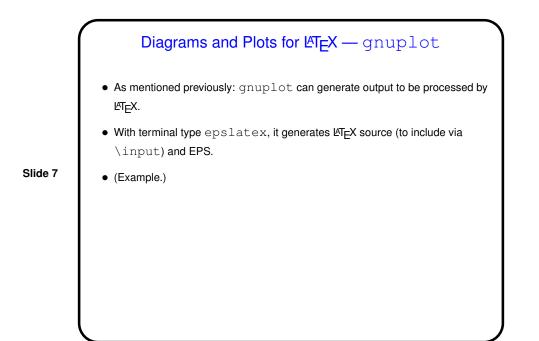

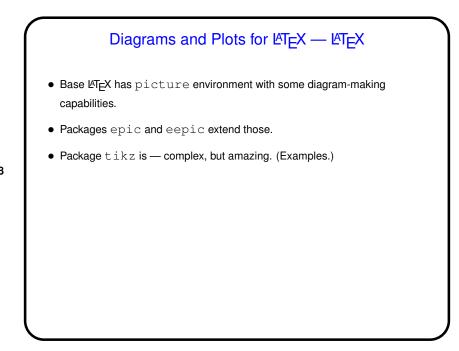

Slide 8

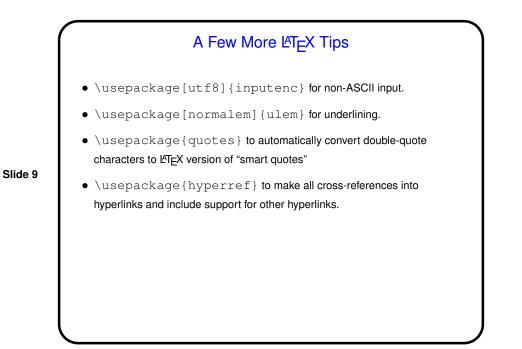

## Minute Essay • None really — just sign in. Slide 10